# CSc 110, Spring 2017

### Lecture 34: Encapsulation

Adapted from slides by Marty Stepp and Stuart Reges

### Abstraction

Don't need to know this

AN X64 PROCESSOR IS SCREAMING ALONG AT BILLIONS OF CYCLES PER SECOND TO RIN THE XNU KERNEL, WHICH IS FRANTICALLY WORKING THROUGH ALL THE POSIX-SPECIFIED ABSTRACTION TO CREATE THE DARWIN SYSTEM UNDERLYING OS X, WHICH IN TURN IS STRAINING ITSELF TO RUN FIREFOX AND ITS GECKO RENDERER, WHICH CREATES A FLASH OBJECT WHICH RENDERS DOZENS OF VIDEO FRAMES EVERY SECOND

> BECAUSE I WANTED TO SEE A CAT JUMP INTO A BOX AND FALL OVER.

> > I AM A GOD.

Can focus on this!!

```
class Point:
    def init (self, x, y):
         \overline{self}.\overline{x} = xself.y = ydef distance from origin(self):
         sqrt(x * x 2 + y * x 2)def translate(dx, dy):
         self.x += dx
         self.y += dy
    def str (self):
         \overline{\text{return}}"(" + str(self.x) + "," + str(self.y) + ")"
    def draw(self, panel, color):
         panel.canvas.create oval(self.x, self.y, self.x + 3,
                  self.y + 3, outline=color)
         panel.canvas.create text(self.x, self.y - 10,
                  text="(" + \overline{str}(\text{self.x}) + ", " \overline{+} str(self.y) + ")",
                  fill=color)
```
Question: Are there errors in this class definition?

### Encapsulation

- **encapsulation**: Hiding implementation details of an object from the users of the class.
	- Encapsulation provides *abstraction*.
		- separates external view (behavior) from internal view (state)
	- Encapsulation protects the integrity of an object's data.

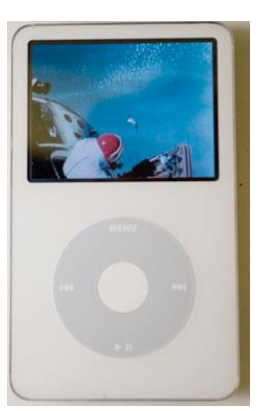

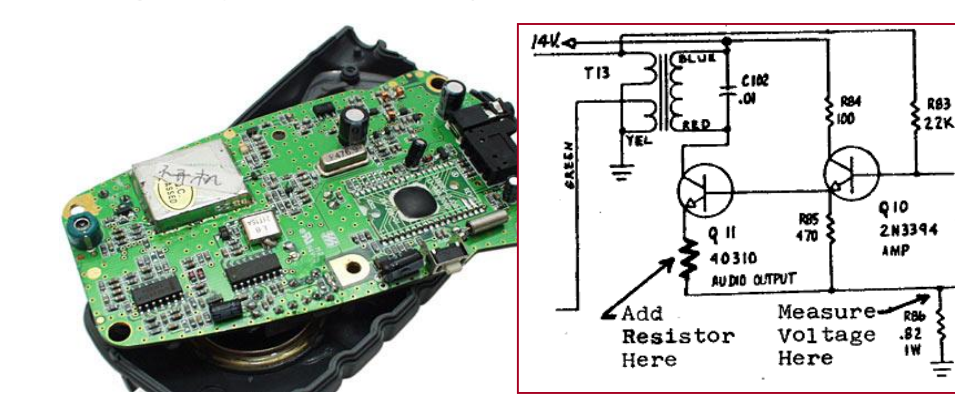

### Accessing attributes

- The current implementation of  $Point$  allows the attributes to be modified.
	- Example:

 $p = Point(3, 10)$  $p \cdot x = 20$ 

• We want to specify that the attributes cannot be modified.

### Private attributes

- An attribute can be made invisible to outsiders
	- No code outside the class can access or change it easily.
	- Syntax for private attributes:

**\_\_name**

• Examples:

self.\_\_id self. name

• Python prevents the private attributes from being accessed outside the class.

### Accessing private attributes

• We can provide methods to get and/or set an attribute's value:

```
# A "read-only" access method to the __x field 
("accessor")
def get_x(self):
    return self.__x
```

```
# A "write" access method to the __x field ("mutator")
def set x(self, new x):
    self. x = new x
```
• Methods would be used to access Point's attributes:

```
if (p1.get_x() < p2.get_x())
     print("p1 is left of p2")
```
## Benefits of encapsulation

- Provides abstraction between an object and users of the object.
- Protects an object from unwanted access by code outside the class.
	- A bank app forbids a client to change an Account's balance.
- Allows you to change the class implementation.
	- Point could be rewritten to use polar coordinates (radius *r*, angle *θ*), but with the same methods.

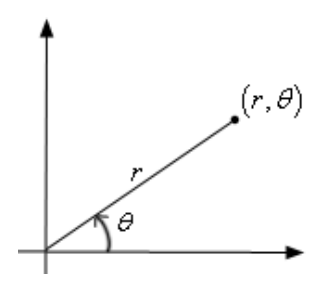

- Allows you to constrain objects' state (**invariants**).
	- Example: Only allow Points with non-negative coordinates.

### Point class with private attributes

```
# A Point object represents an (x, y) location.
class Point: 
    def init (self, x, y):
        self. \overline{x} = xself. y = ydef get_x(self):
        return self.__x
    def get_y(self):
        return self. ydef distance from origin(self):
        return sqrt(self. x *2 + self. y **2)
    def translate(self, dx, dy):
        self. x += dx
        self. y += dy
    def str (self):
        \text{return} "(" + str(self. x) + "," + str(self. y) + ")"
...
```
9

### Using Point with private attributes

def main():

#### **# create two Point objects**

```
p1 = Point(5, 2)p2 = Point(4, 3)
```
#### **# print each point**

print("p1: (" + str(**p1.get\_x())** + ", " + str(**p1.get\_y())** + ")") print("p2: (" + str(**p2.get\_x())** + ", " + str(**p2.get\_y())** + ")")

#### **# move p2 and then print it again**

```
p2.translate(2, 4)
print("p2: (" + str(p2.get_x()) + ", " + str(p2.get_y()) + ")")
```
#### OUTPUT:

p1 is (5, 2) p2 is (4, 3) p2 is (6, 7)

### Bank account – Version 1

• Write a BankAccount class with the following attributes:

account\_number name balance

• Implement these methods:

deposit(amount) withdraw(amount)

### BankAccount – Version 1

 $self. balance += amount$ 

```
class BankAccount:
  def __init (self, account number, name, amount):
      self. balance = amountself.account number = account number
      self.name = name 
  def withdraw(self, amount):
      if(self.balance - amount (0):
          print("transaction rejected: not enough money")
      else:
          self.balance -= amount
  def deposit(self, amount):
```
### Bank account – Version 2

• Modify the BankAccount class to make the attributes private:

```
account_number
name
balance
```
Implement a method that returns the number of transactions on the account:

```
transaction_count()
```
Note: only the initial account creation, deposits and withdraws are transactions.

### BankAccount – Version 2

```
class BankAccount:
   def __init (self, account number, name, amount):
        self. balance = amount
       self. account_number = account_numberself. name = name
       self. tcount = 1
   def withdraw(self, amount):
       self. tcount += 1
       if(self. balance - amount < 0):
           print("transaction rejected: not enough money")
       else:
            self. balance -= amount
   def deposit(self, amount):
       self. tcount += 1self. balance += amount
   def transaction count(self):
       return self. tcount
```
### Bank account – Version 3

- Modify the BankAccount class to keep track of the transactions in a list of tuples.
- Each tuple consists of the string " $d$ ", " $w$ ", or " $r$ " and the associated amount.

• Modify the transaction count method to use the list.

### BankAccount – Version 3

```
class BankAccount:
   def __init (self, account number, name, amount):
       self. balance = amount
       self. account number = account_number
       self. name = name
       self. tlist = [("d", \text{ amount})]def withdraw(self, amount):
       if(self. balance - amount (0):
           print("transaction rejected: not enough money")
           self. tlist.append(("r",amount))
       else:
           self. balance = amount
           self. tlist.append(("w",amount))
   def deposit(self, amount):
       self. tlist.append(("d",amount))
       self. balance += amount
   def transaction count(self):
       return len(self.__tlist) 16
```